## **Bedienungsanleitung** USB OTG BRIDGE

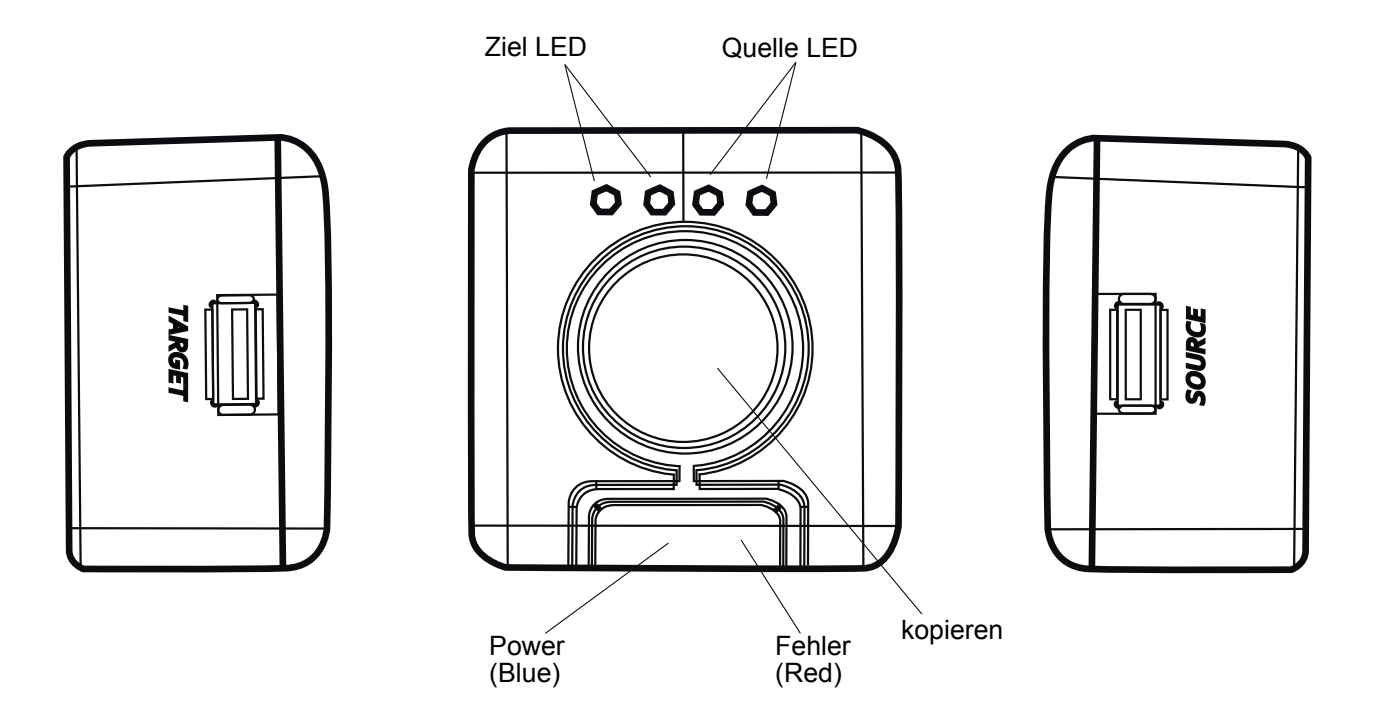

- 1. Drücken Sie den An/Aus-Schalter. Die blaue LED leuchtet auf. Ist die Batterie fast leer, wird die LED blinken.
- 2. Schließen Sie die USB-Geräte an die Quell- und Ziel-Anschlüsse an. Stellen Sie sicher, dass der Speicherplatz des Zielgerätes größer ist als der des Quellgerätes. (Die Speichermedien müssen im FAT32 Standard-Format vorliegen).
- 3. Die LEDs für "Quelle" und "Ziel" leuchten während der Suche der Geräte blau auf.
- 4. Sobald die LEDs aufhören zu blinken, kann der Kopiervorgang eingeleitet werden.
- 5. Drücken Sie den Knopf "Copy", um den Kopiervorgang vom Quell- zum Zielgerät zu starten. Sobald die Dateien übertragen worden sind, beginnen die "Quelle" und die "Ziel"-LED erneut zu blinken. Blinken sie gleichzeitig, ist der Vorgang abgeschlossen.
- 6. Leuchtet die "Power"-LED rot auf, ist der Kopiervorgang unvollständig.
- 7. Um Strom zu sparen schaltet sich das Gerät nach 30-sekündiger Inaktivität automatisch ab.
- 8. Während des Kopiervorgangs erstellt das Gerät durchnummerierte Dateien, z.B. DIR0000, DIR0001, DIR0002. Daten werden nicht überschrieben.
- 9. Zwei verschiedene Kopiervorgänge sind möglich: Root und Disk Copy.
- 10. Die Batterie des Gerätes unterstützt maximal 600mA Spannung für beide USB-Geräte. Werden andere Geräte verwendet ist die Nutzung eines Stromadapters nötig.
- 11. Batterien: 3 \* AAA
- 12. Das USB-Netzkabel wird mitgeliefert.